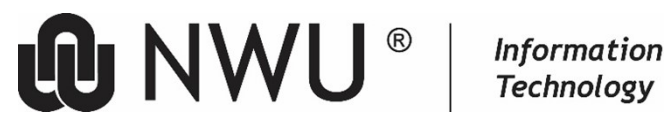

**Information Technology**

## **Shortcuts for MS Word style sheets @ NWU**

Most of the shortcuts are available for all the NWU style sheets with exception of the examination paper and the cover page for the examination paper style sheets.

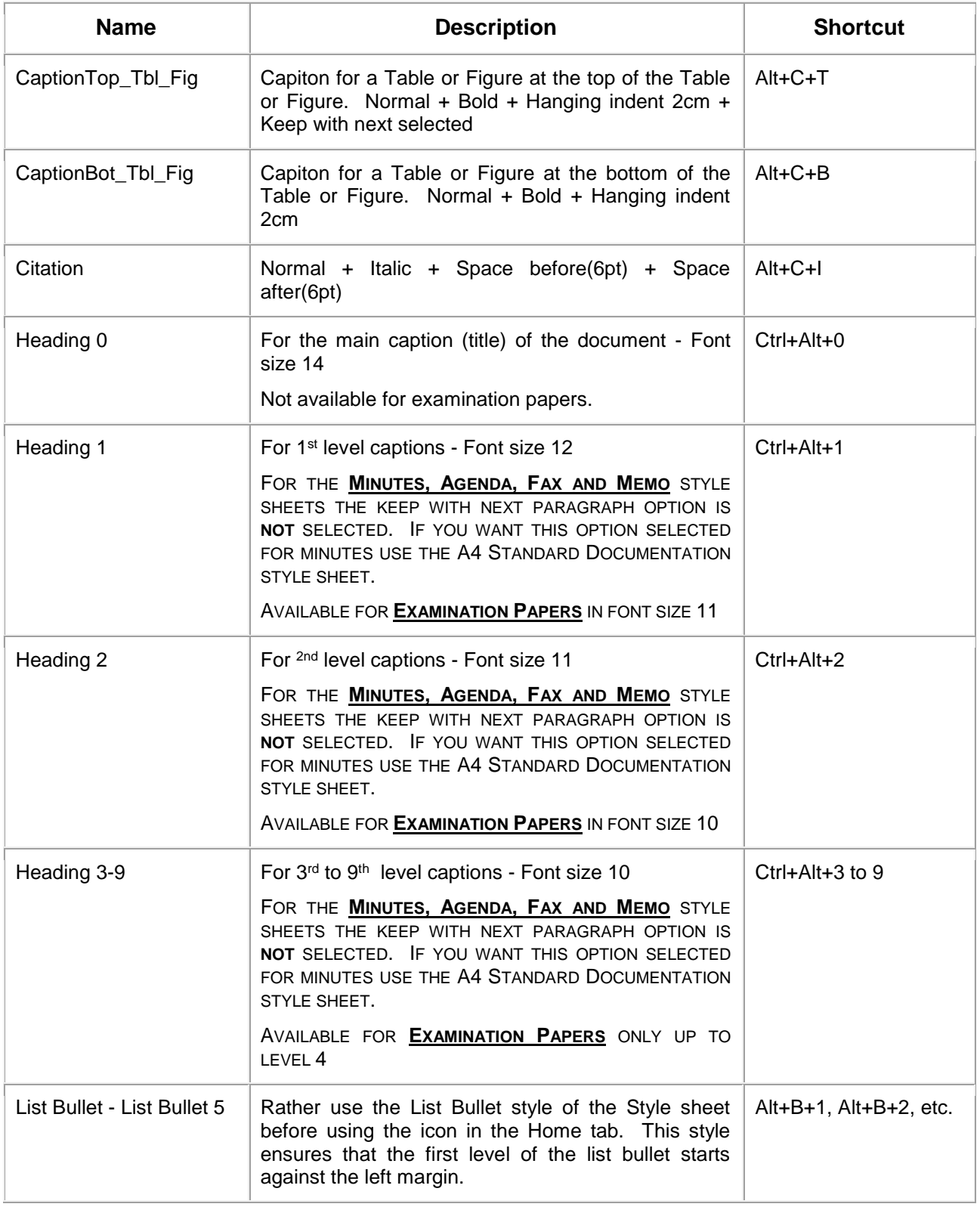

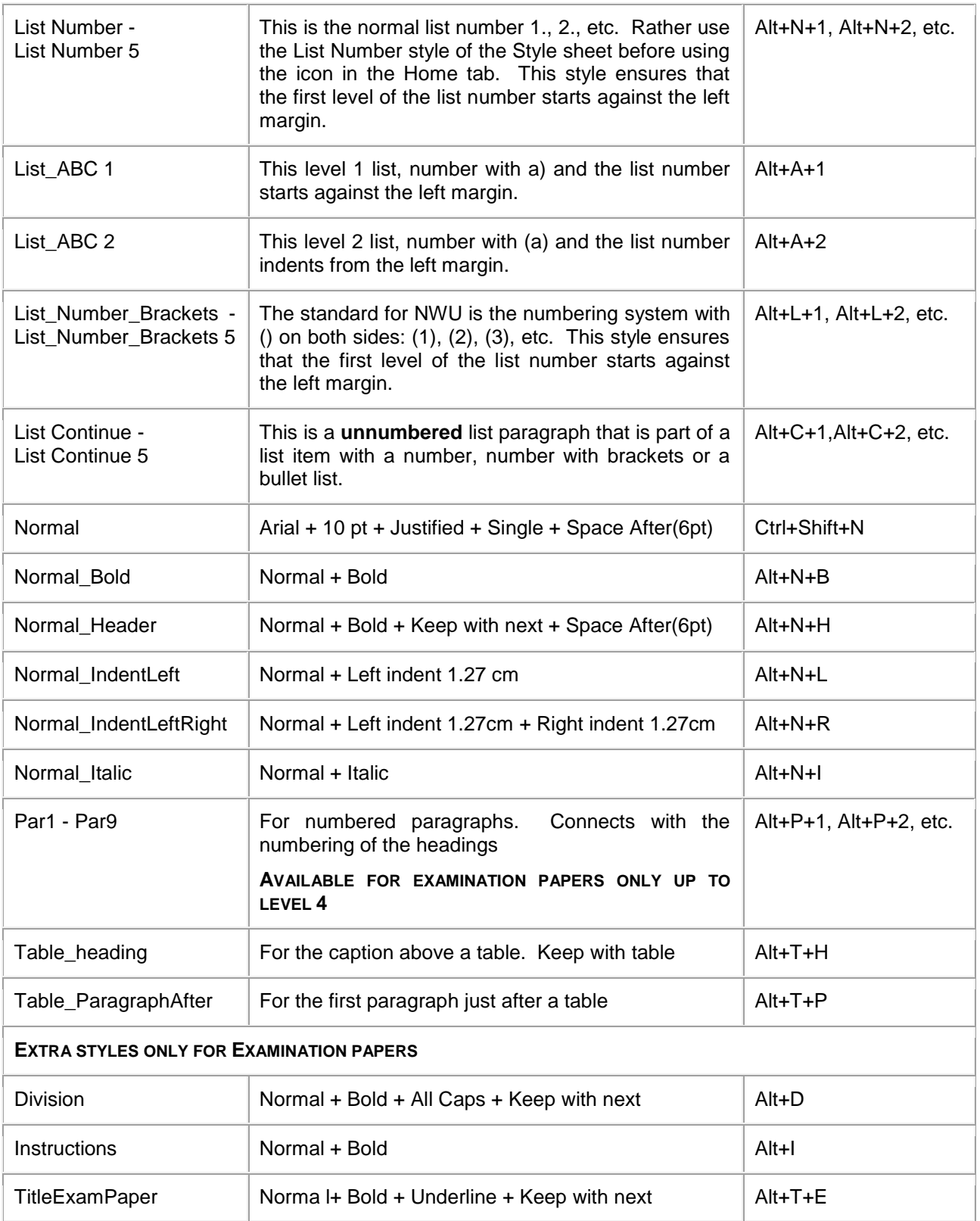